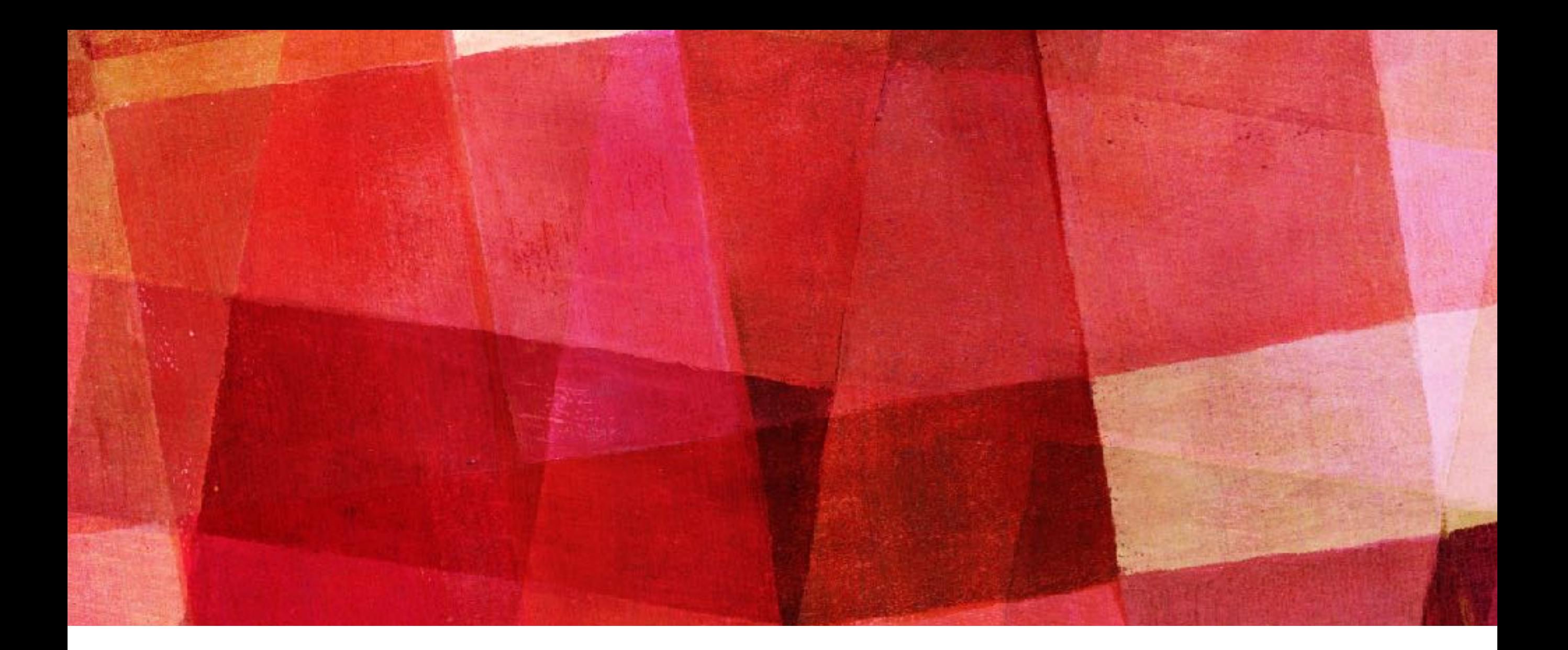

## **SMOKING FACTS AND FIGURES**

*Sam Hamilton*

# WHAT IS **NICOTINE?**

Nicotine is the chemical found in tobacco products that is responsible for addiction. When you use tobacco, nicotine is quickly absorbed into your body and goes directly to your brain. Nicotine activates areas of the brain that make you feel satisfied and happy. Whether you smoke, vape, or dip, the nicotine you are putting in your body is dangerously addictive and can be harmful to your developing brain.

[Video](https://www.youtube.com/watch?v=5ewwzazHfq4)

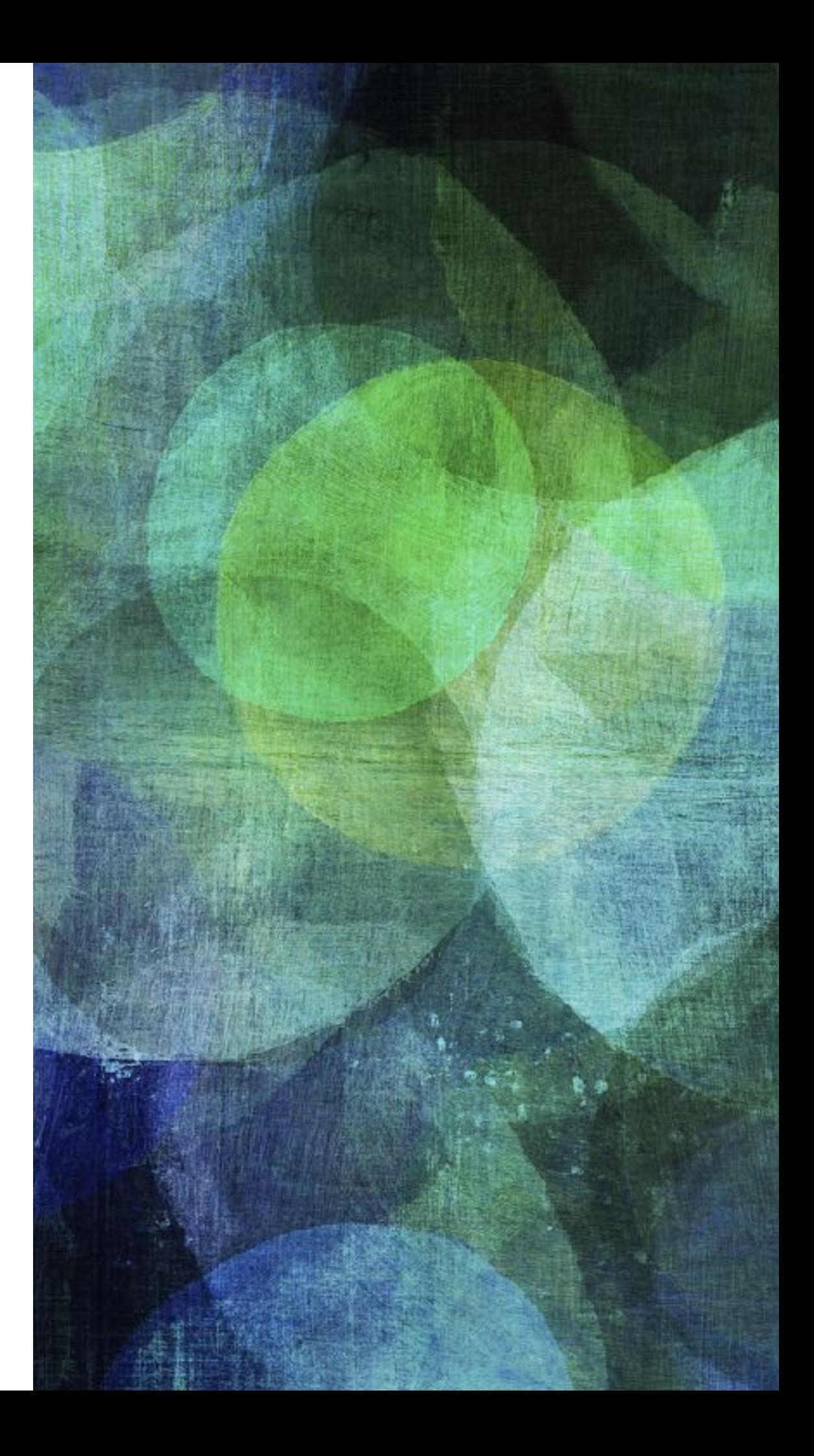

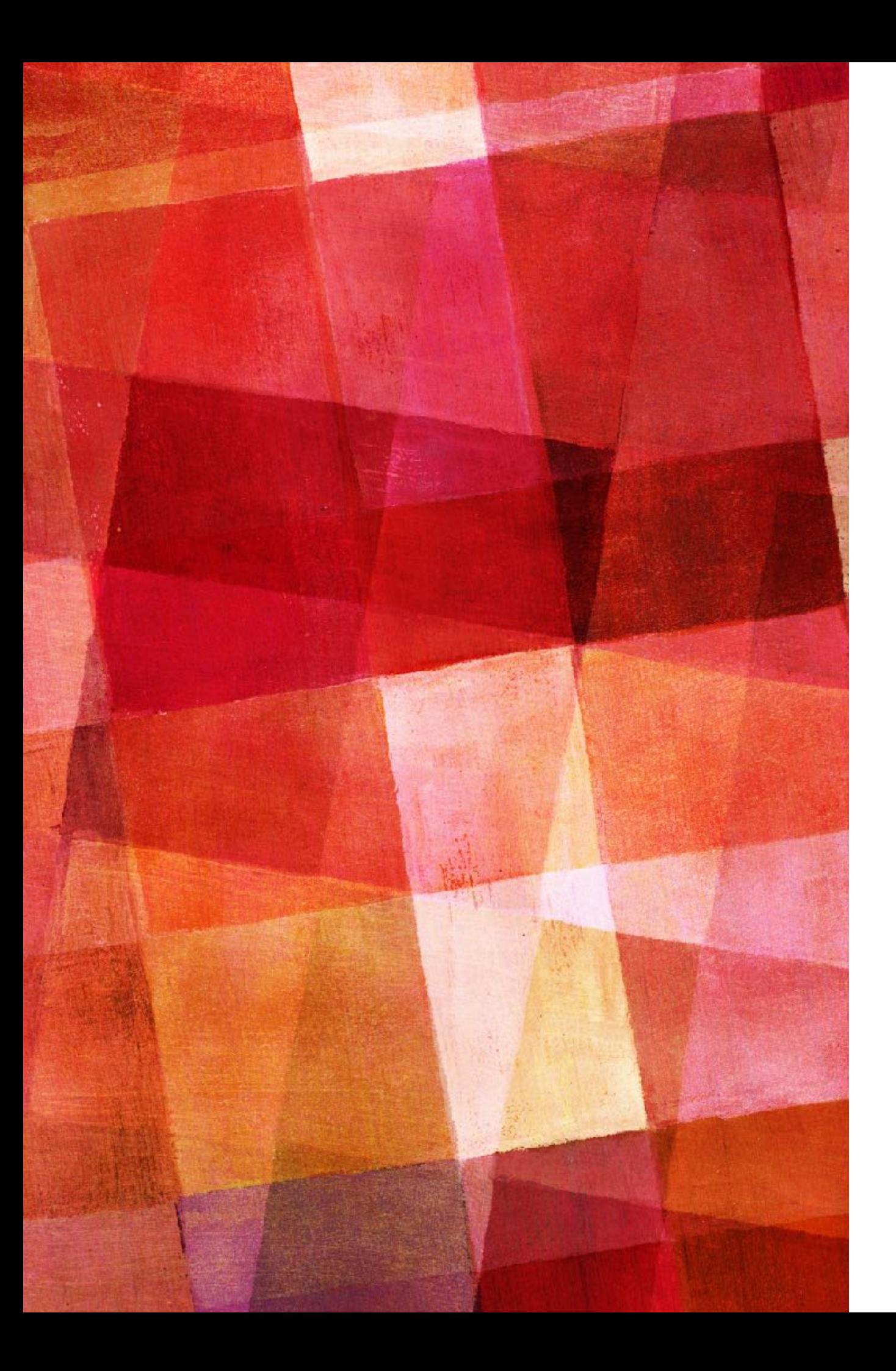

### **WHAT DOES NICOTINE ADDICTION LOOK LIKE?**

- Cravings, or feeling like you really need to use tobacco.
- Going out of your way to get tobacco.
- Feeling anxious or irritable if you want to use tobacco but can't.
- Continuing to use tobacco because you find it hard to stop.

### *[Video](https://www.youtube.com/watch?v=vgKBSPLwsnk)*

### **[MAP OF HOW YOUR BODY IS](https://www.smokefree.org.nz/smoking-its-effects/health-effects/what-is-smoking-doing-to-your-body)  [DESTROYED BY TOBACCO](https://www.smokefree.org.nz/smoking-its-effects/health-effects/what-is-smoking-doing-to-your-body)**

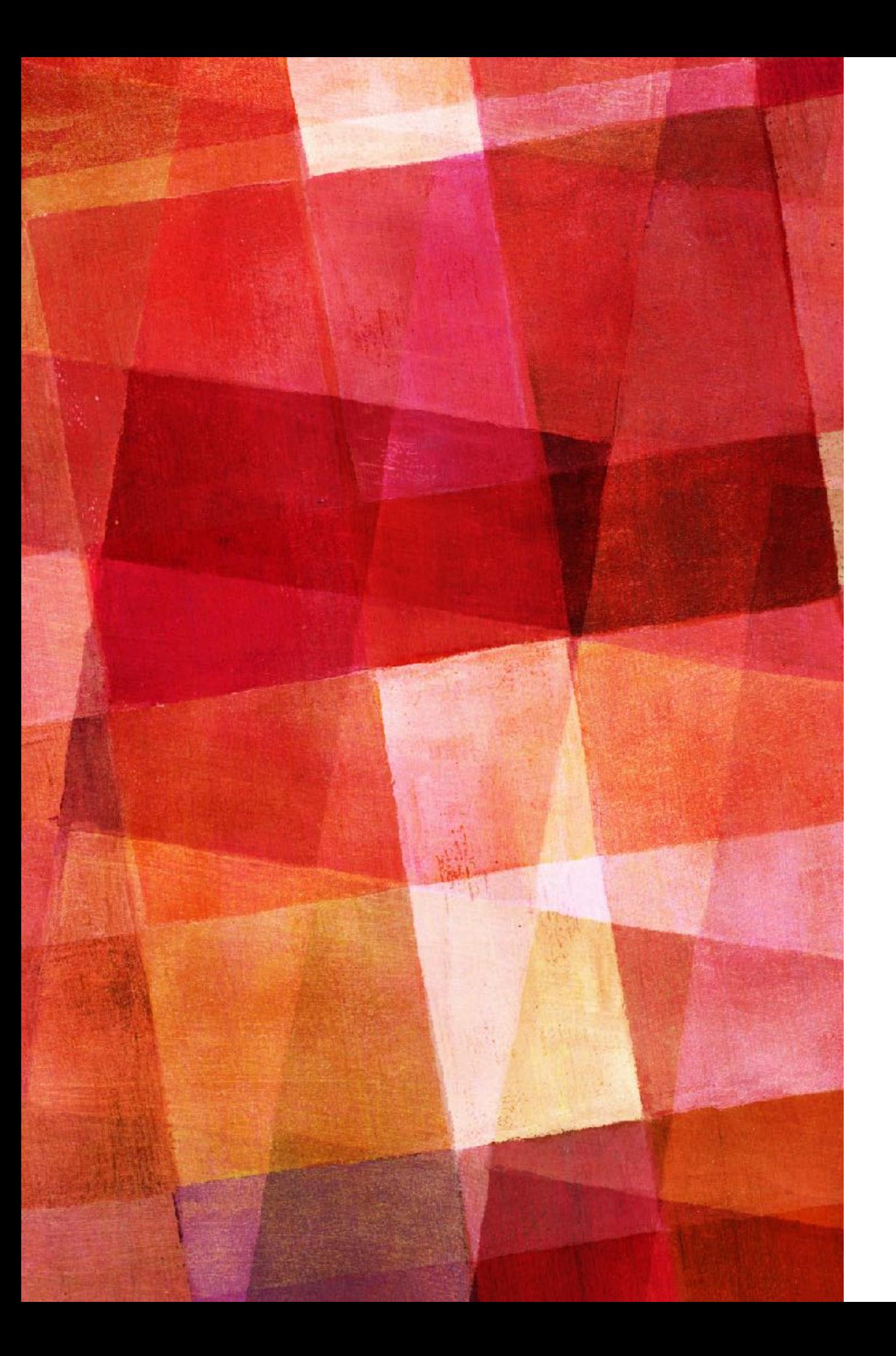

### **HOW DOES TOBACCO EFFECT YOUR BODY?**

### ➤ Brain

- ▶ Head and Face
	- ➤ Eyes
	- ➤ Mouth
	- ➤ Face
- ➤ Heart
	- ➤ Stressed muscle
	- ▶ Sticky blood
	- ▶ Fatty deposits

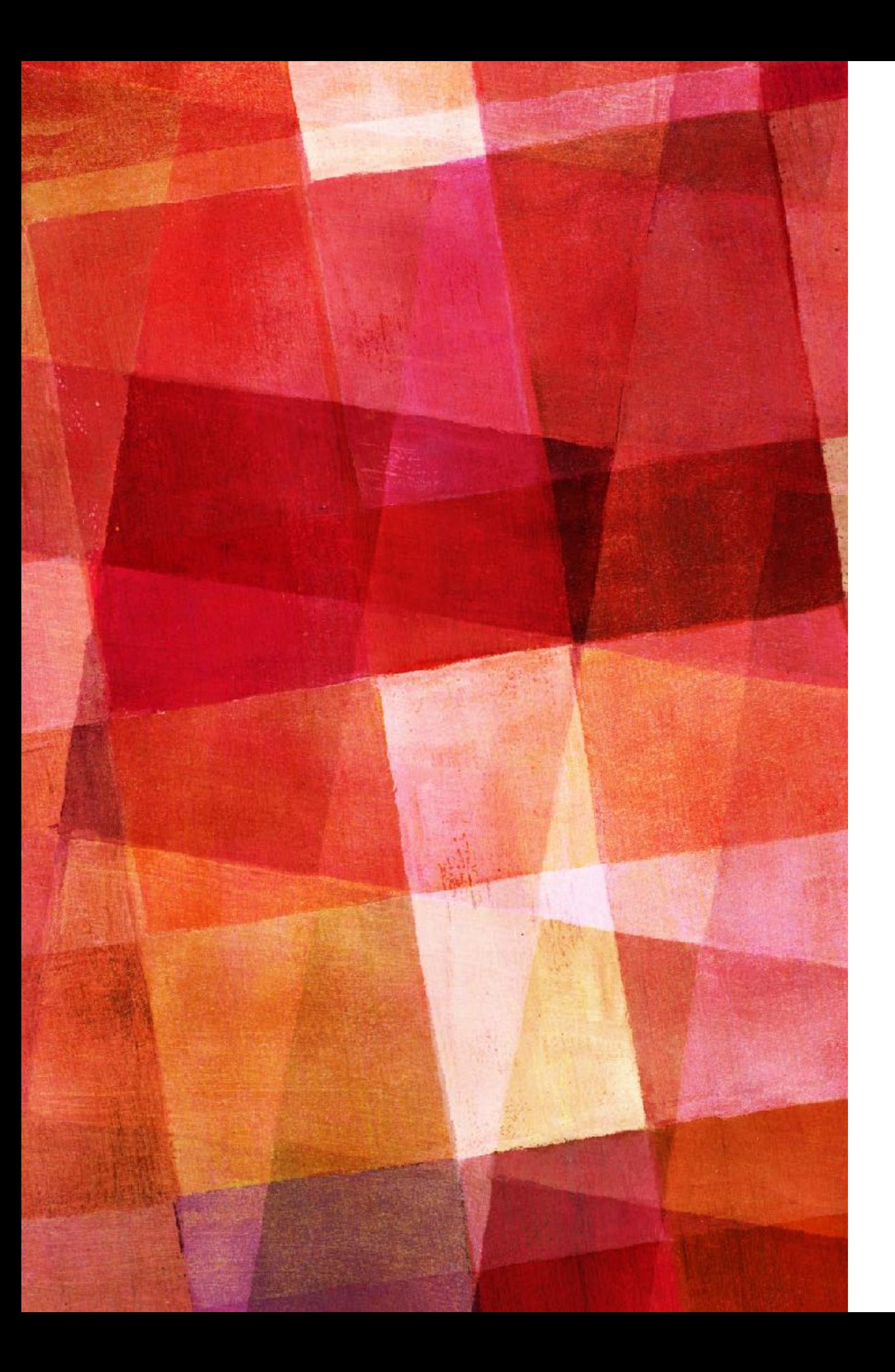

### **YOUR BODY CONT'D**

- ➤ [Lungs](#page-6-0)
	- ➤ Scarred lungs
	- ➤ [Emphysema](#page-7-0)
	- ➤ Cilia and respiratory infections
- ▶ Stomach and Hormones
	- ➤ Belly
	- ➤ Lower hormone levels
- ➤ Immune System
	- ► Lack of healing
	- ➤ Inability to fight infections
- ➤ Muscles and Bones
	- ➤ Tired muscles
	- ➤ [Increased injury](#page-8-0)

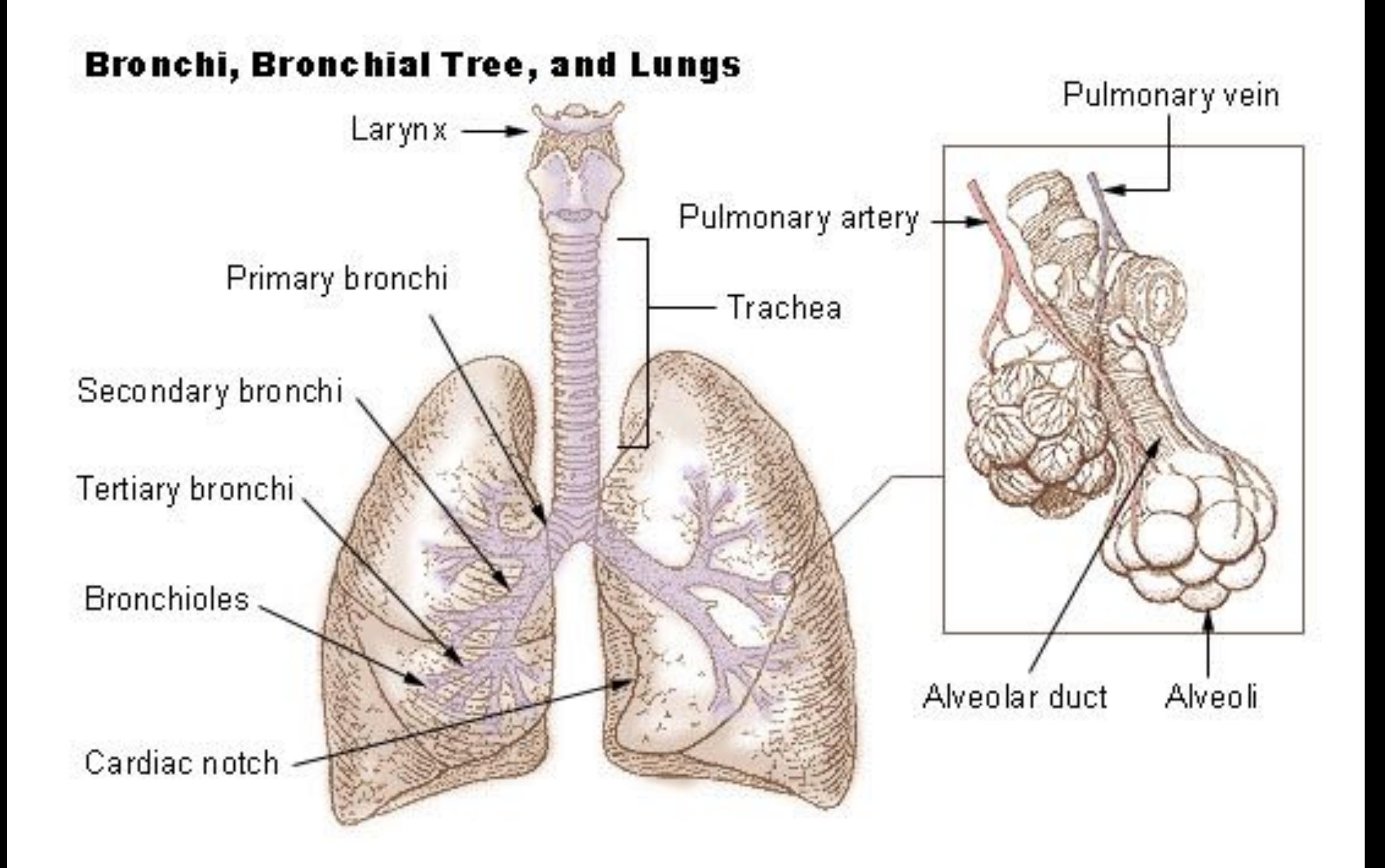

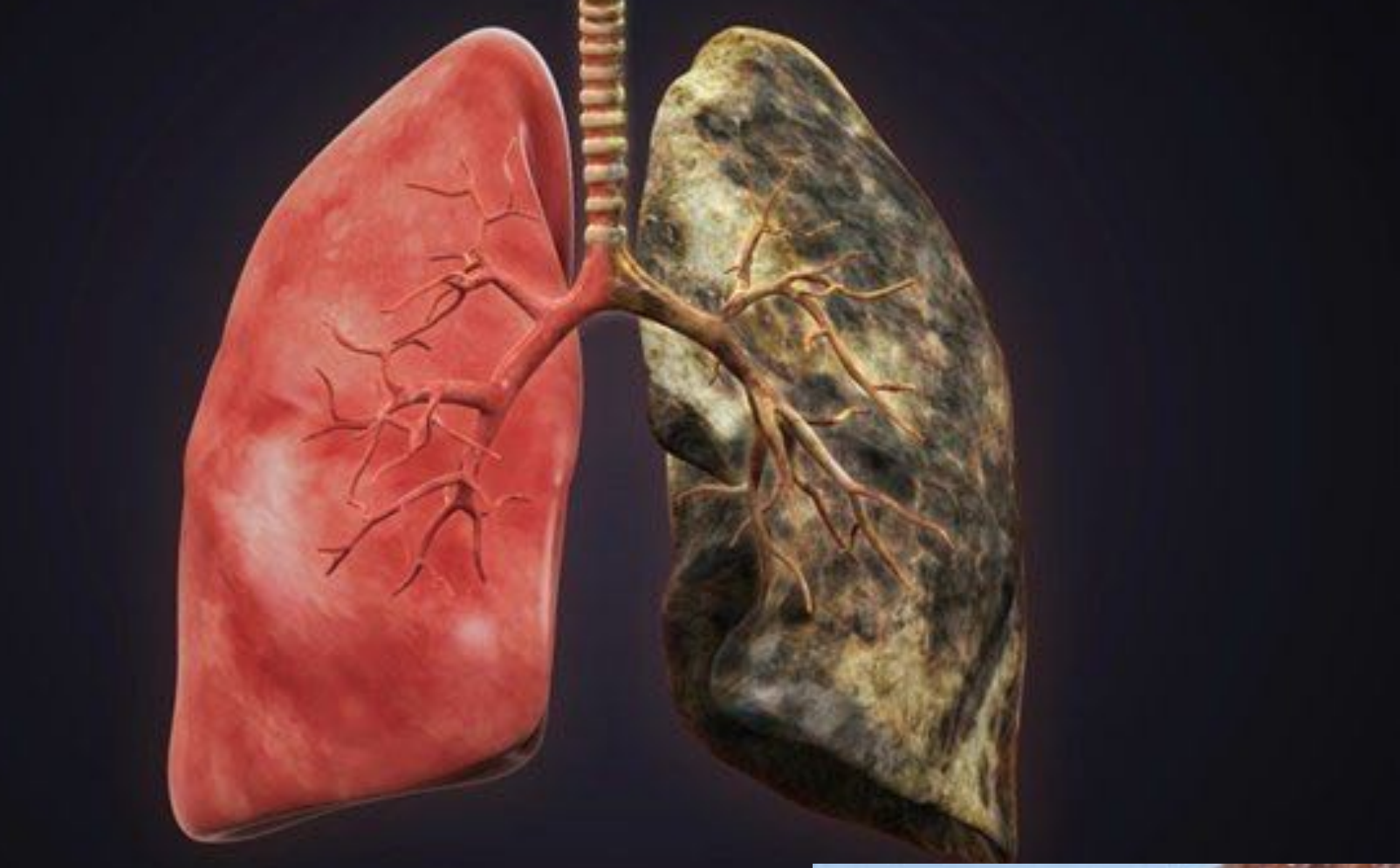

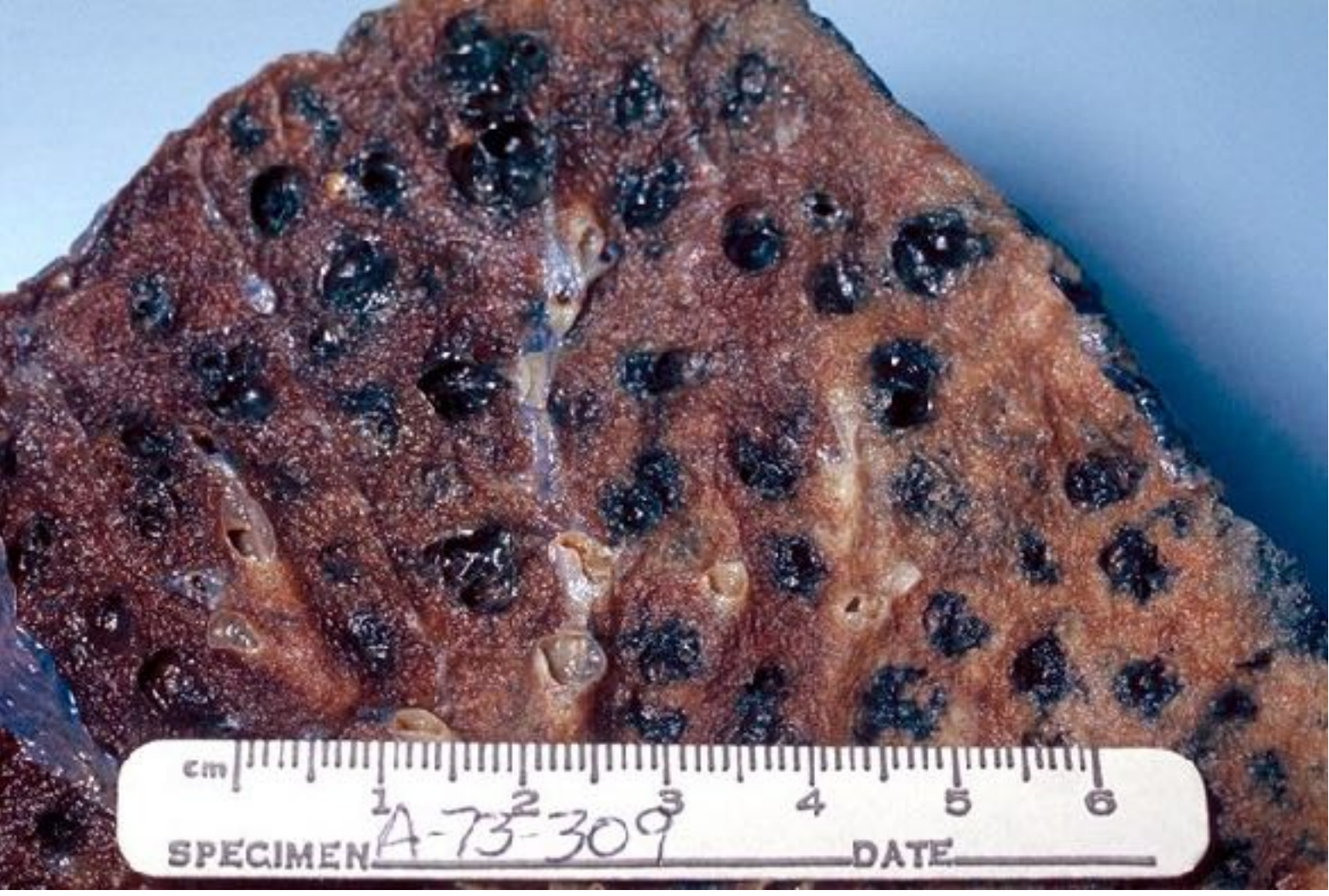

# <span id="page-8-0"></span>GS<br>TH<br>Out.

**"**"The nicotine was making me dead, inside and out. Now I feel free, vibrant, energetic, focused, and so alive!" -Smokefree Arwen

# **[COST OF TOBACCO](https://www.smokefree.org.nz/smoking-its-effects/cost-of-smoking/cost-of-smoking-calculator)**

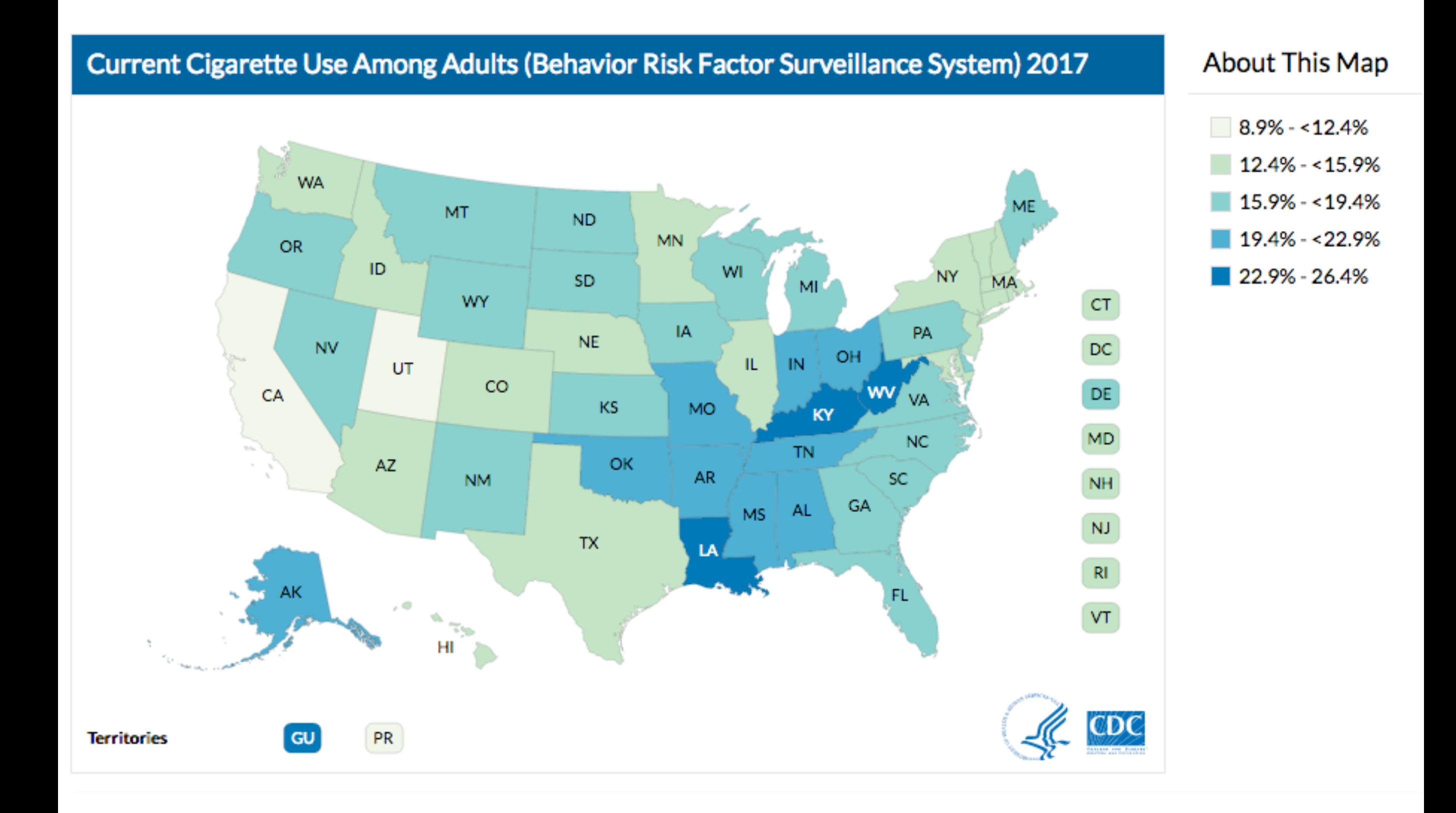

#### 20 Minutes 10 Years  $1-2$  Weeks 1 Year after quitting after quitting after quitting after quitting The heart rate and The risk of dying from lung cancer The risk of getting coronary Circulation and lung blood pressure drop is half that of smokers'. Risk function improve. heart disease is half as high back to normal levels. of getting pancreatic and as a smoker's. larynx cancer also decreases.

### 12 Hours after quitting

The level of carbon monoxide in the blood drops to normal.

### 1-9 Weeks after quitting

Smoker "norms" (like a constant cough and shortness of breath) become less pronounced. The tiny hairs lining the lungs (aka "cilia") work normally again and clean the lungs to reduce risk of infection.

### 5 Years after quitting

The risk of contracting mouth, throat, esophagus, and bladder cancers is half of what it is for smokers. Risk of cervical cancer and stroke fall, too.

### 15 Years after quitting

The risk of heart disease is equivalent to non-smokers' risk

#### www.HealthyFoodTeam.com

#### SHORT & IMPROVEMENTS SMOKING O F  $1 N G$

#### in one week.

your sense of taste and smell improves

in three months. your lung function increases 30%

in five years, your risk of stroke has dramatically decreased

in three months. your lungs regain the ability to clean themselves

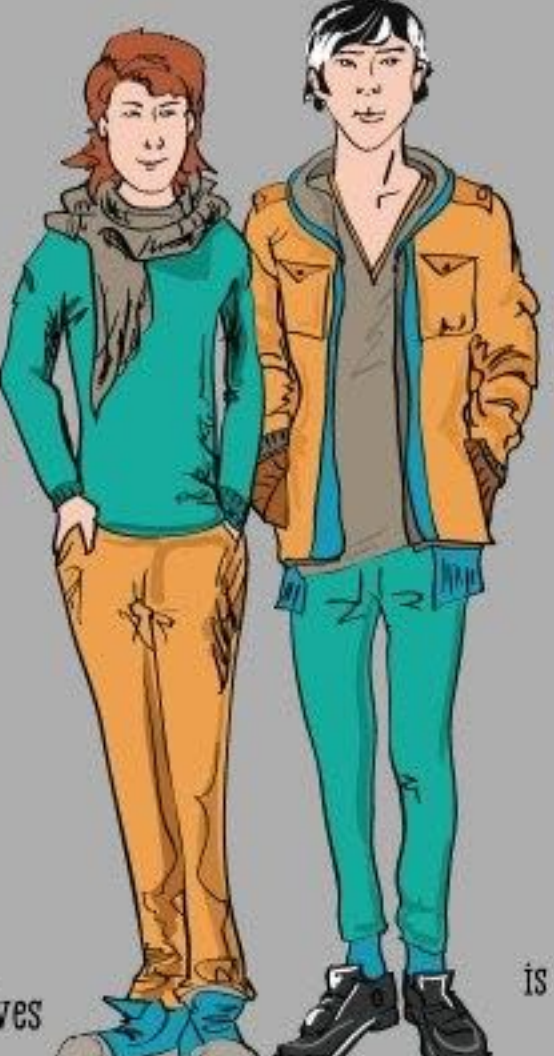

in one year, a pack-a-day smoker will save over \$4,000

in twelve months, your risk of heart disease is halved

in five days, most nicotine is out of your body

in eight hours, excess carbon monoxide is released from your body

How does your body change if

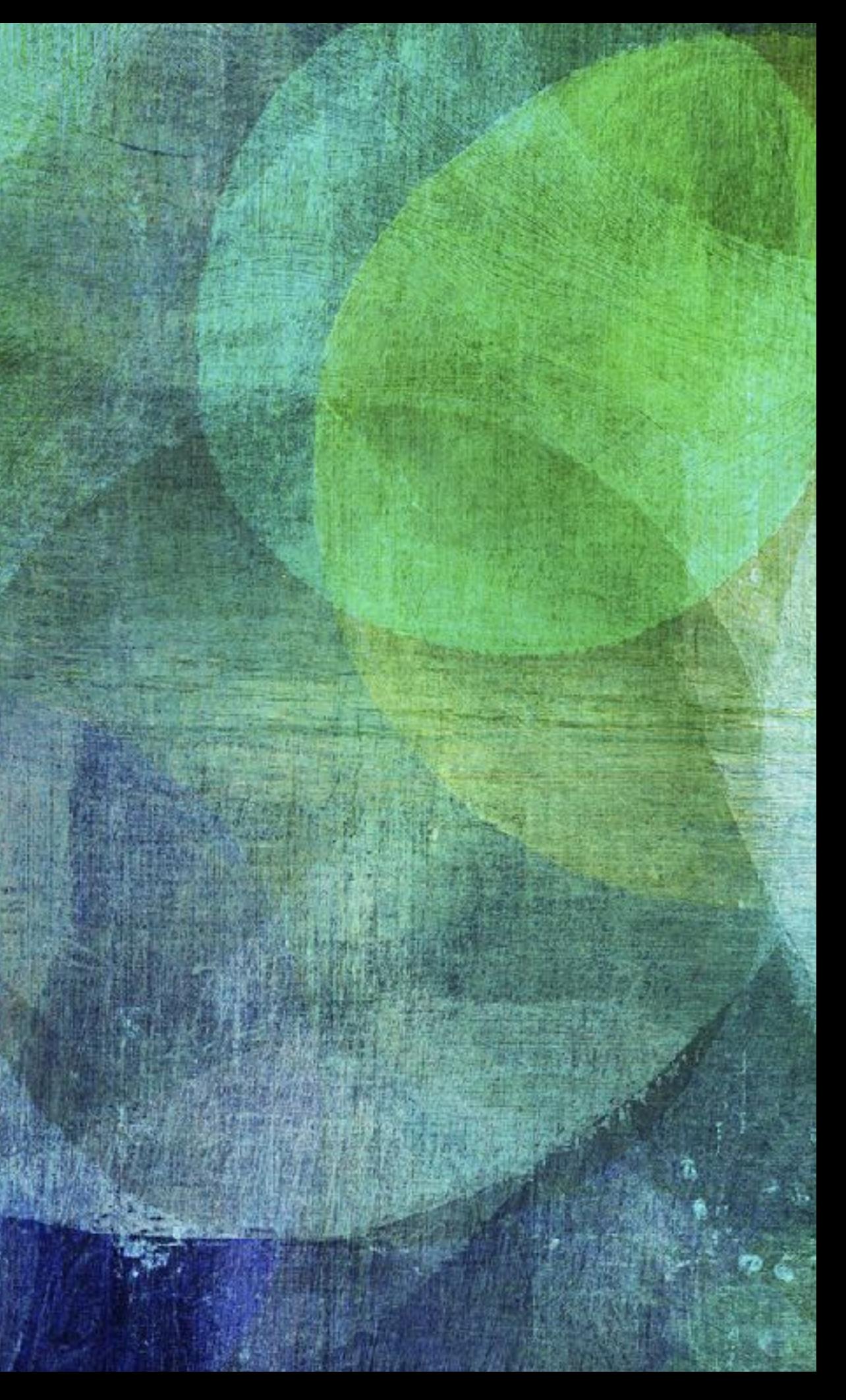